# 光市公開型GIS導入業務

公募型プロポーザル 様式集

令和6年4月

山口県光市

(様式第1号)

令和6年 月 日

#### 光市長 市 川 熙 様

所在地 商号又は名称 代表者氏名 2000年10月11日 11月11日 11月11日

### 参加表明書

令和6年4月10日付けで公告のあった光市公開型GIS導入業務公募型プ ロポーザルについて、下記の書類を添えて参加表明します。

なお、本書及び添付書類の内容については、事実と相違ないことを誓約しま す。

1 添付書類

- (1)参加資格要件等確認書(様式第2号)
- (2)会社概要調書(様式第3号)
- (3)業務実績調書(様式第4号)

担当者連絡先等

| 担当者所属  |  |
|--------|--|
| 担当者名   |  |
| 電話番号   |  |
| FAX    |  |
| E-mail |  |

#### 記

(様式第2号)

# 参加資格要件等確認書

## 商号又は名称 2000年 - 2000年 - 2000年 - 2000年 - 2000年 - 2000年 - 2000年 - 2000年 - 2000年 - 2000年 - 2000年 - 2000年 - 2000年 - 2000年 - 2000年 - 2000年 - 2000年 - 2000年 - 2000年 - 2000年 - 2000年 - 2000年 - 2000年 - 2000年 - 2000年 - 2000年 - 2000年

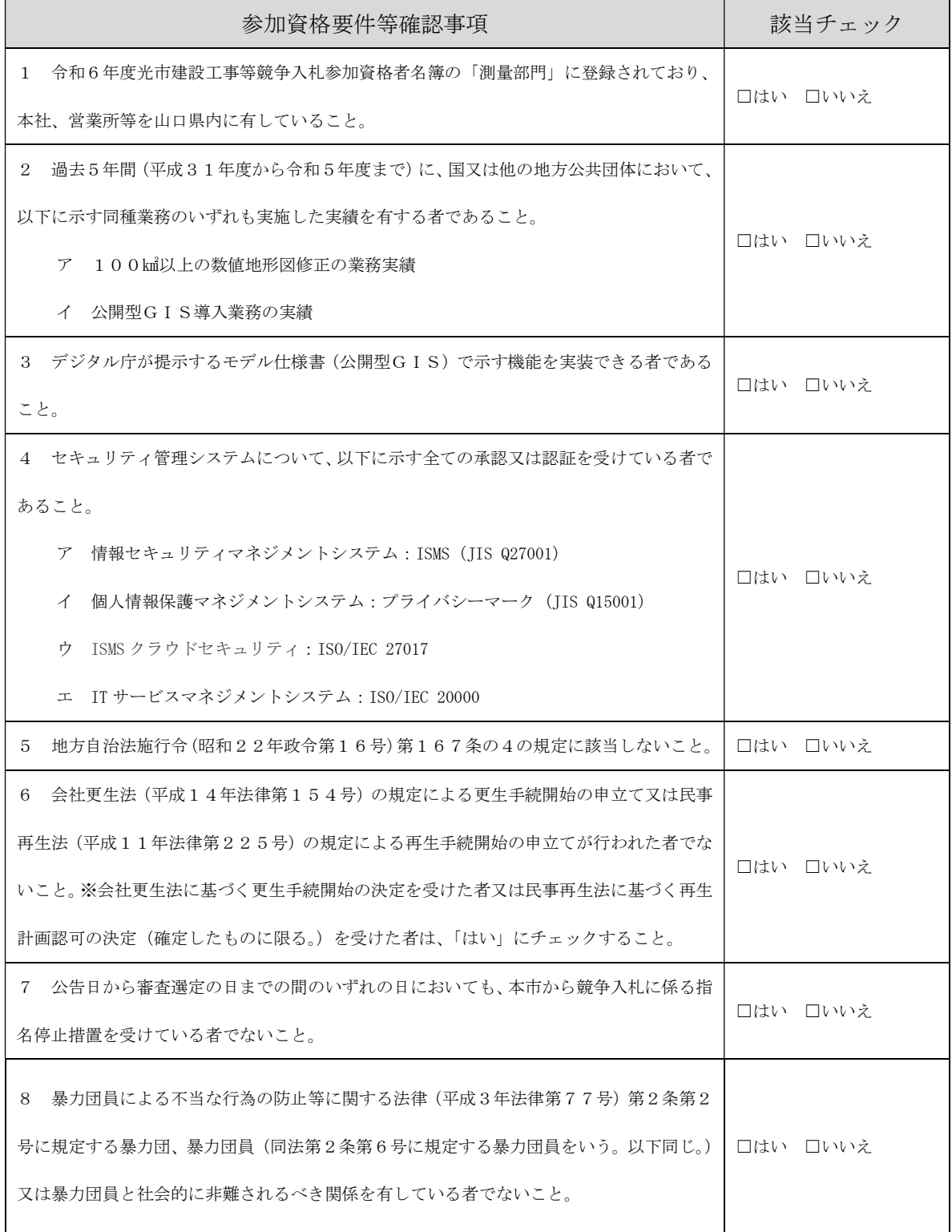

(様式第3号)

会社概要調書

(令和6年4月1日現在)

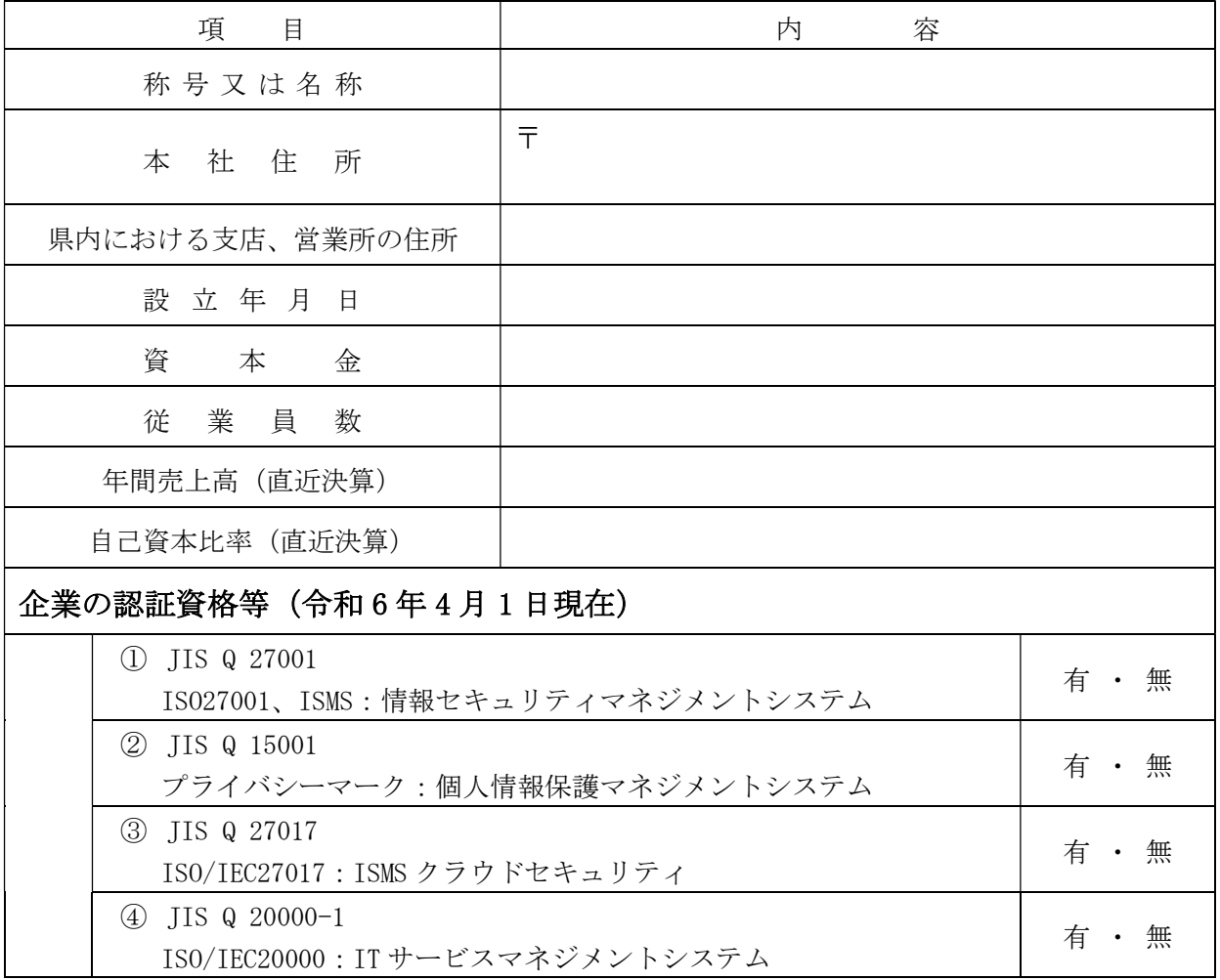

※「企業の認証資格等」を証明する写しを添付すること。

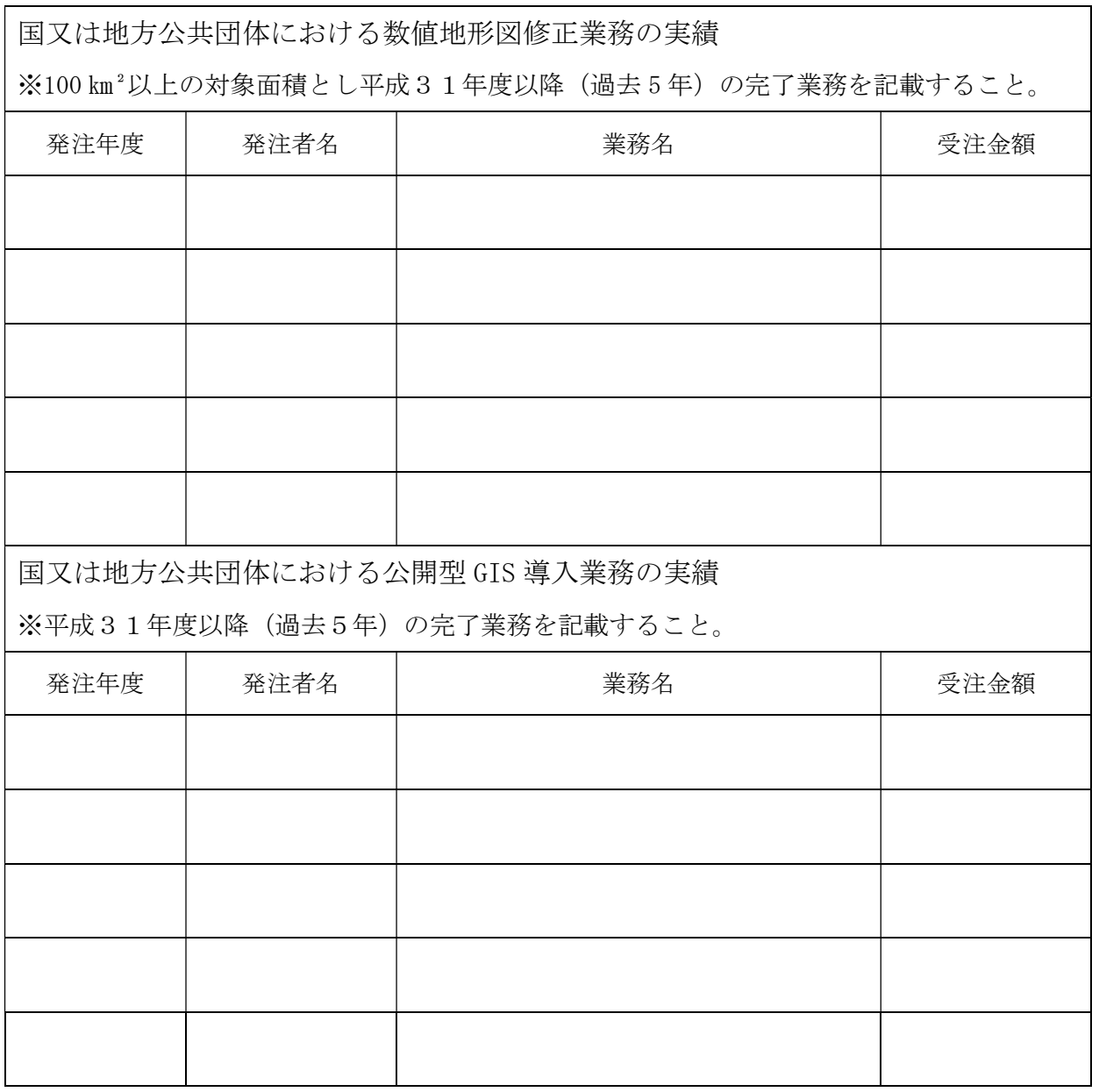

業務実績調書

※実績は、既に完了した業務(平成31年4月から令和6年3月まで)を対象とし、国又 は地方公共団体においてそれぞれ最低1件以上記載すること。

※記載した実績は、内容が分かる証明書(TECRIS 又は、契約書の写し及び仕様書)を提出 すること。

※数値地形図修正業務及び公開型GIS導入業務を併せて受注した実績についてはそれぞ れ記載すること。

(様式第5号)

令和6年 月 日

### 光市長 市 川 熙 様

所在地 商号又は名称 代表者氏名 2000年10月11日 11月11日 11月11日 11月11日 11月11日 11月11日 11月11日 11月11日 11月11日 11月11日 11月11日 11月11日 11月1

### 技術提案書

令和6年4月10日付けで公告のあった光市公開型GIS導入業務公募型プ ロポーザルについて、技術提案書を提出します。

担当者連絡先等

| 担当者所属  |  |
|--------|--|
| 担当者名   |  |
| 電話番号   |  |
| FAX    |  |
| E-mail |  |

# 業務実施体制

配置予定技術者

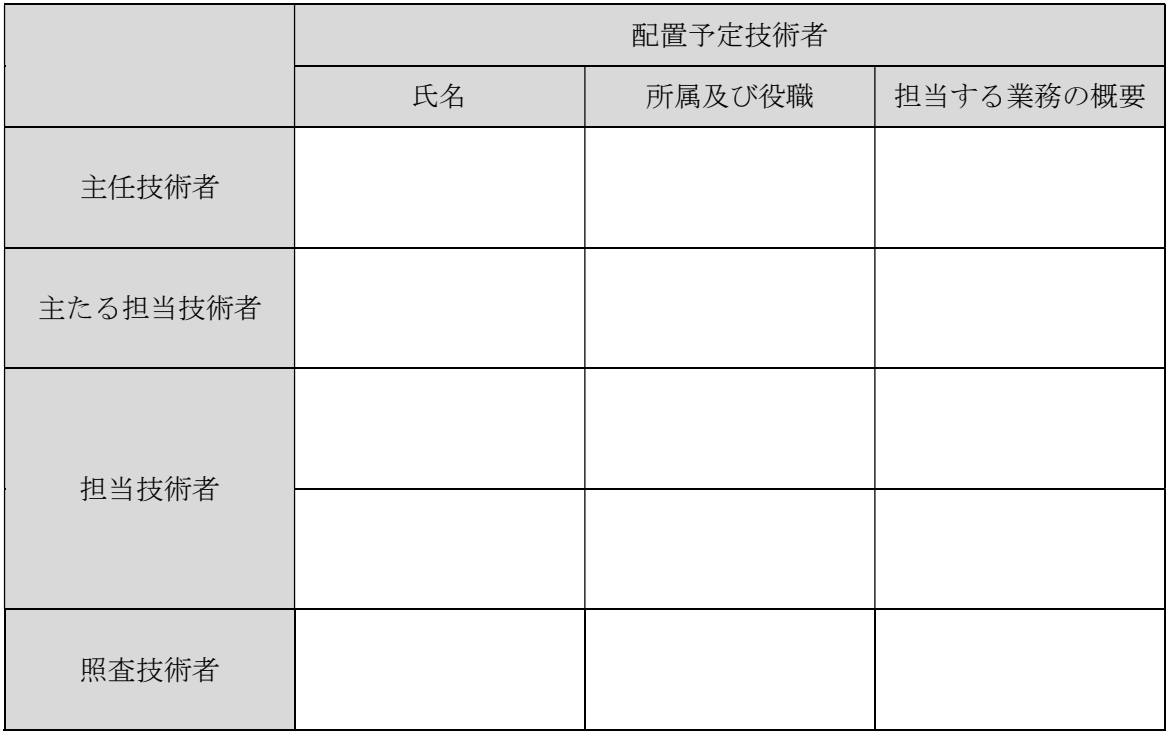

※氏名にはふりがなを付すること。

※在籍を証明する書類(保険証等の写し等)を添付すること。

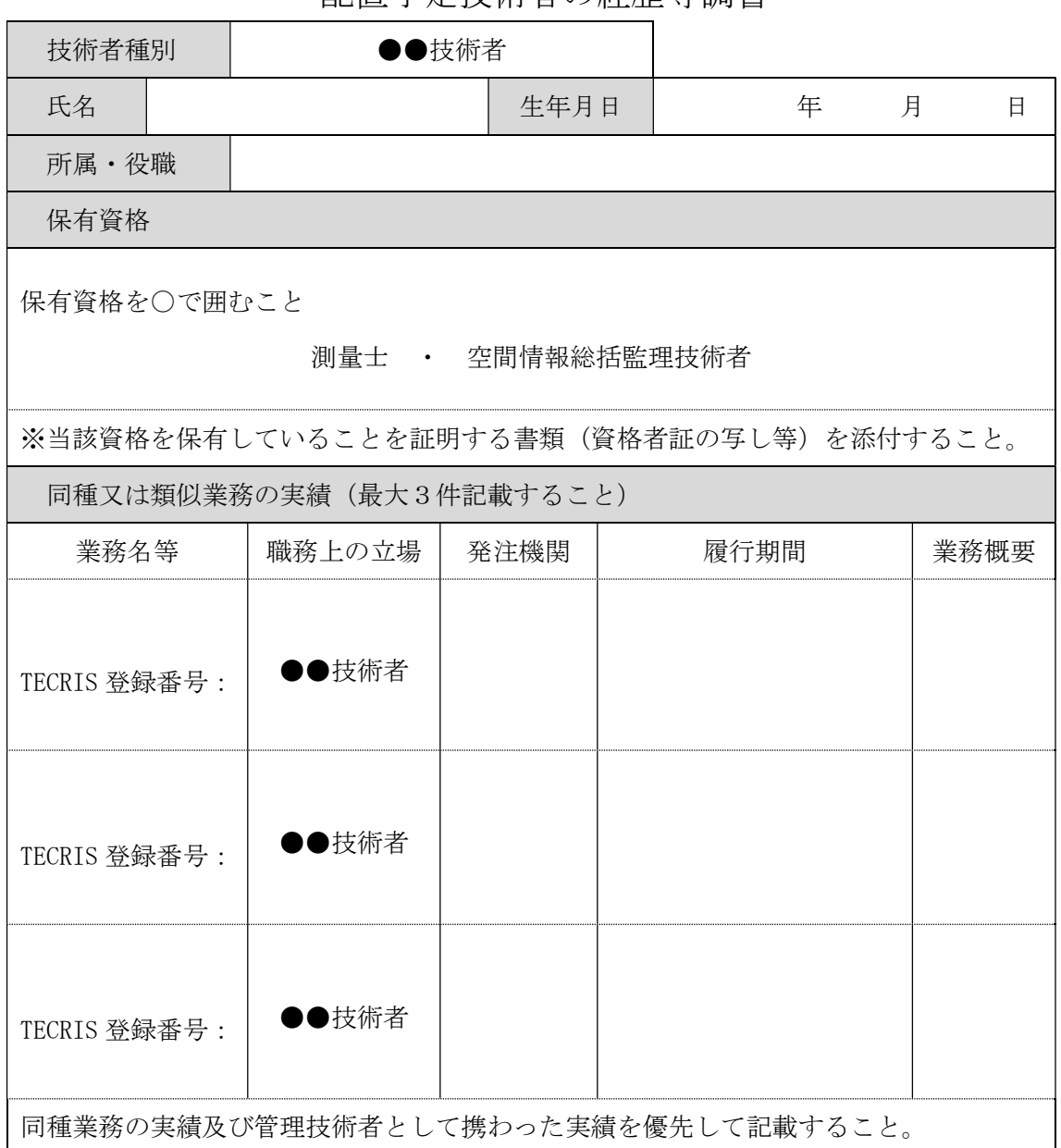

配置予定技術者の経歴等調書

※主任技術者、主たる担当技術者、照査技術者ごとに調書を作成すること。

※「●●技術者」には、主任技術者、主たる担当技術者、照査技術者の別を記入すること。 ※主任技術者、主たる担当技術者、照査技術者ごとに、主たる実績(同種業務の実績を優

先)について、業務実績を証明する書類(TECRIS 技術者実績確認書等)を添付すること。 ※業務の概要については、簡潔明瞭に記すこと。

(様式第8号)

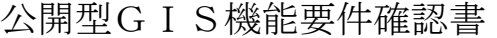

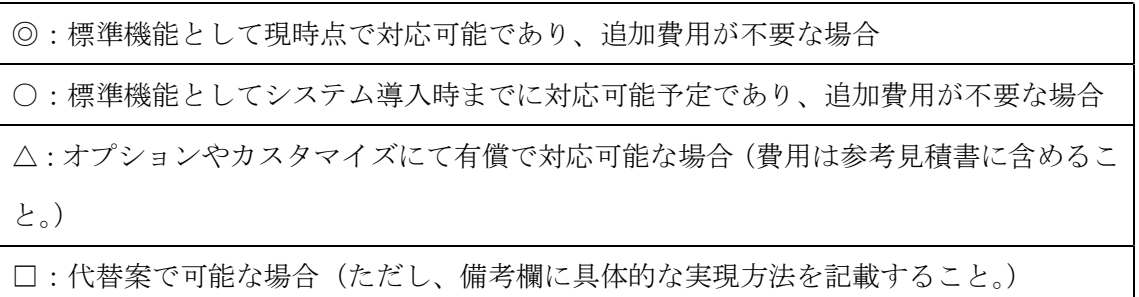

×:対応不可能な場合

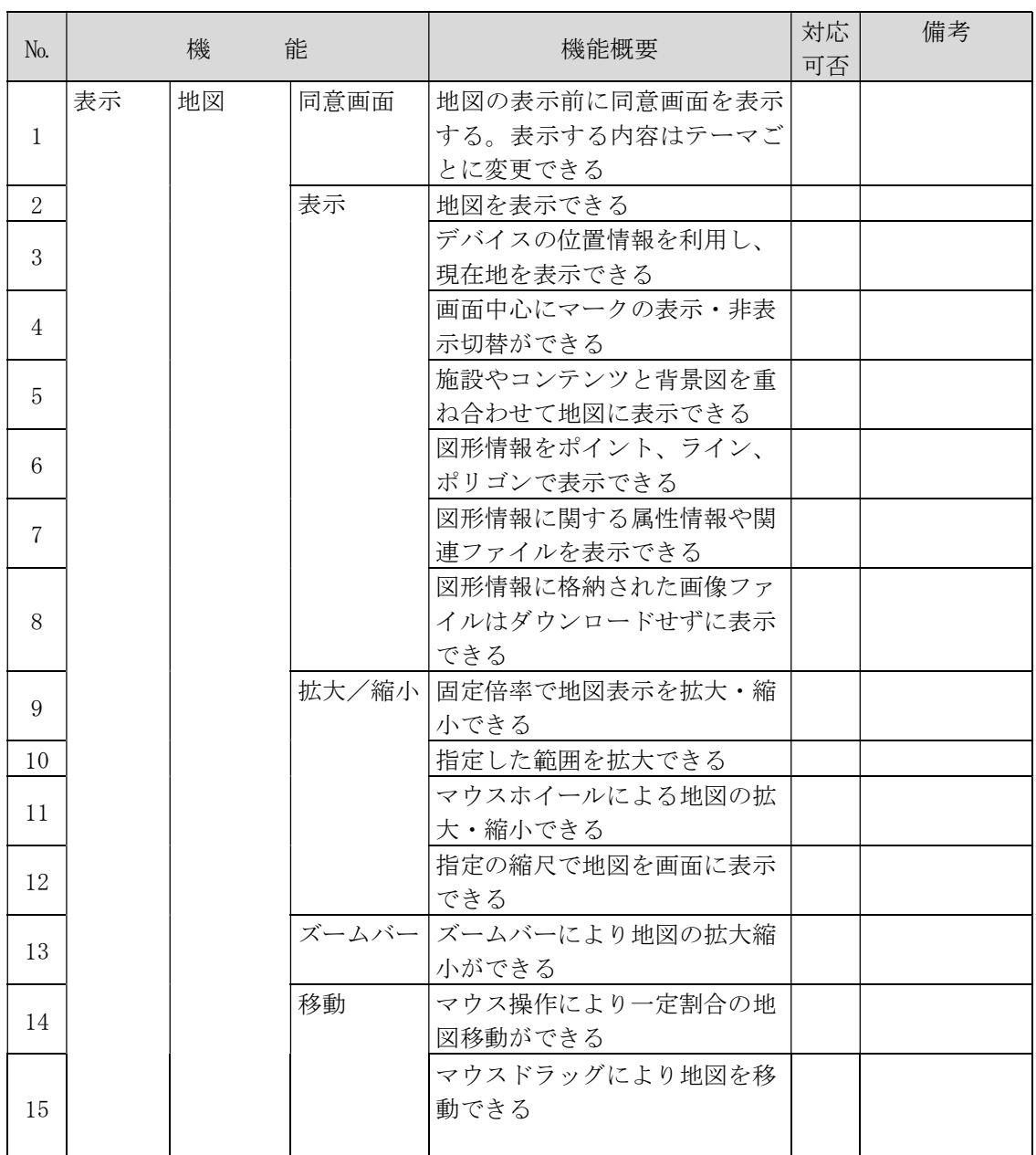

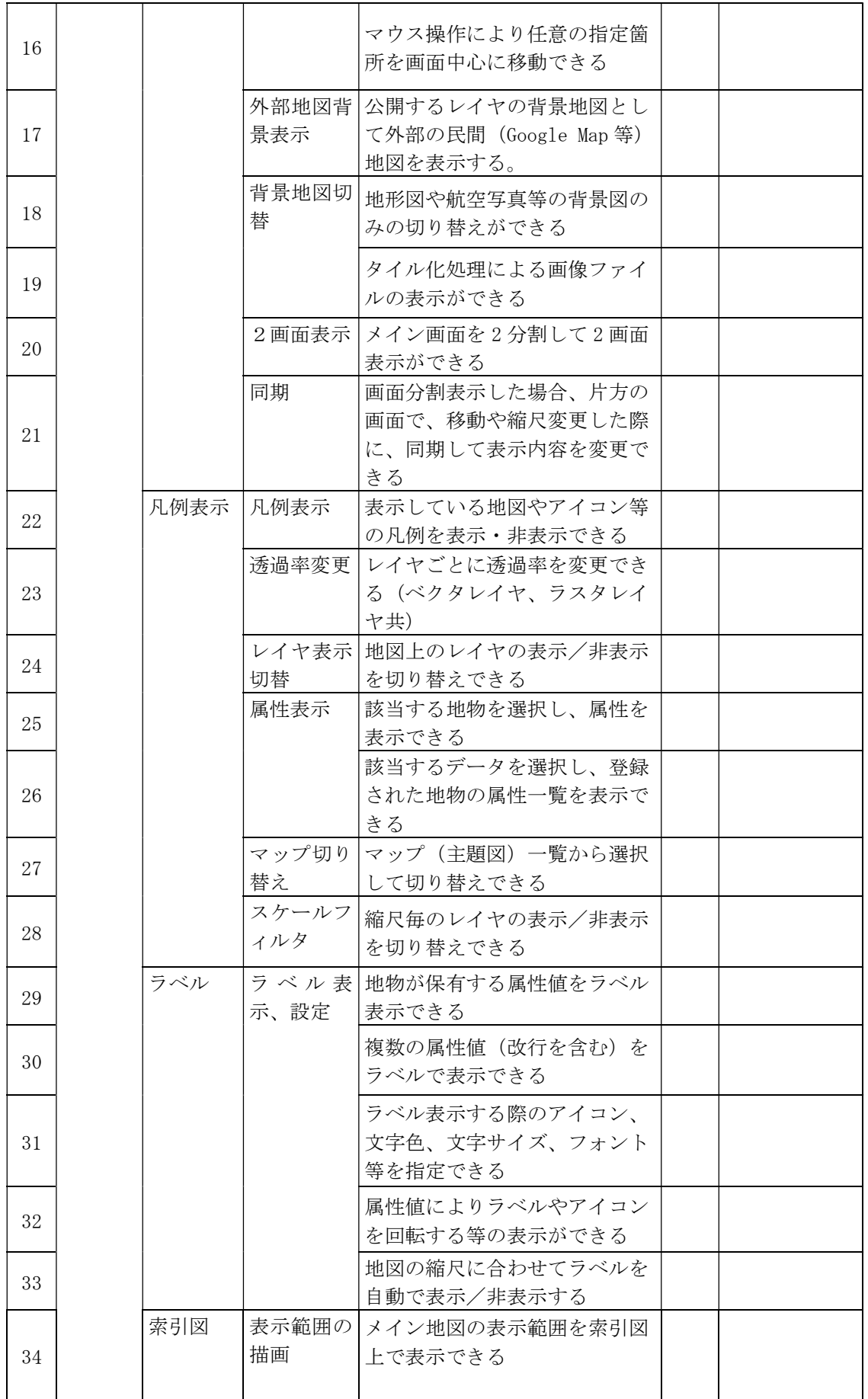

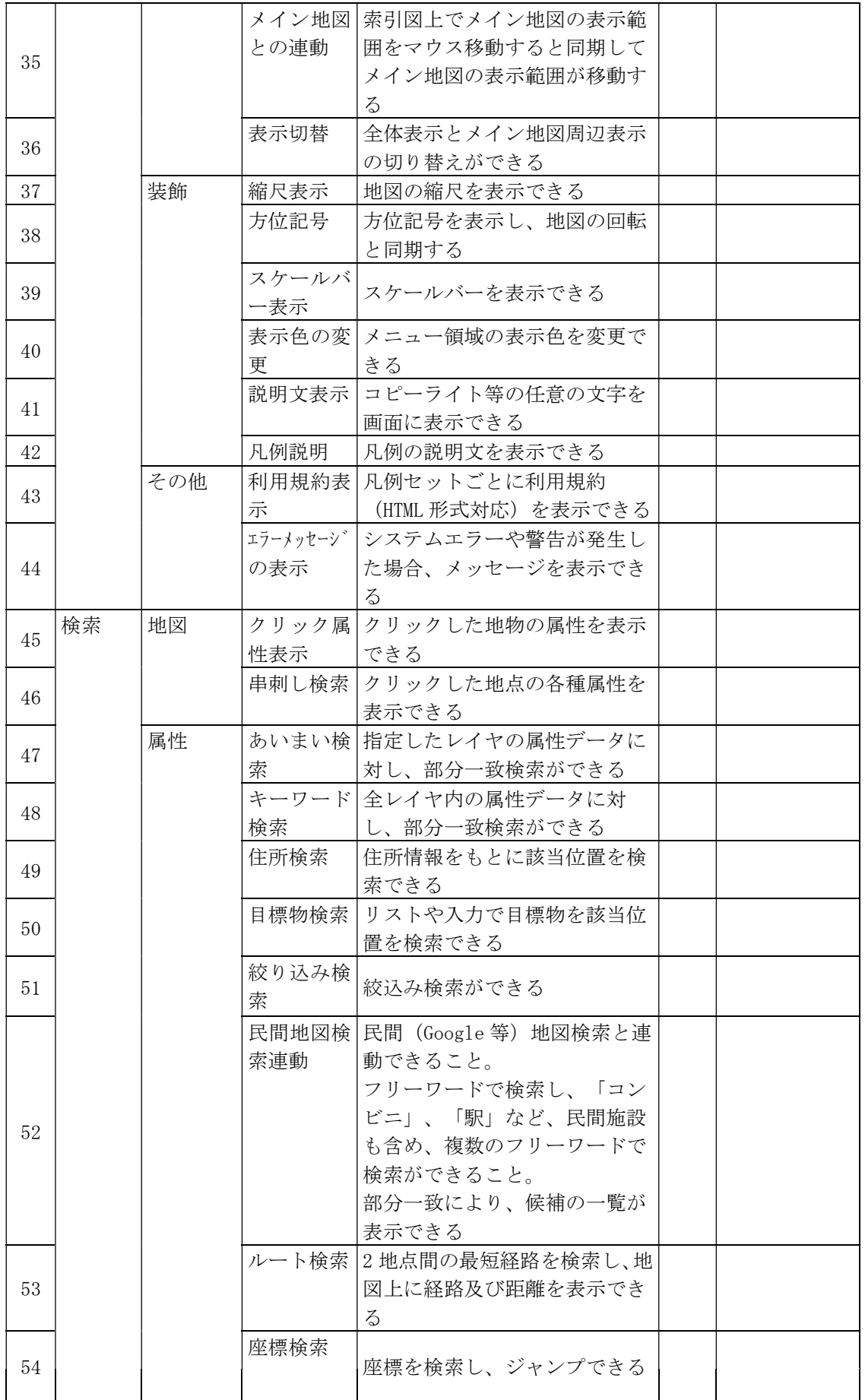

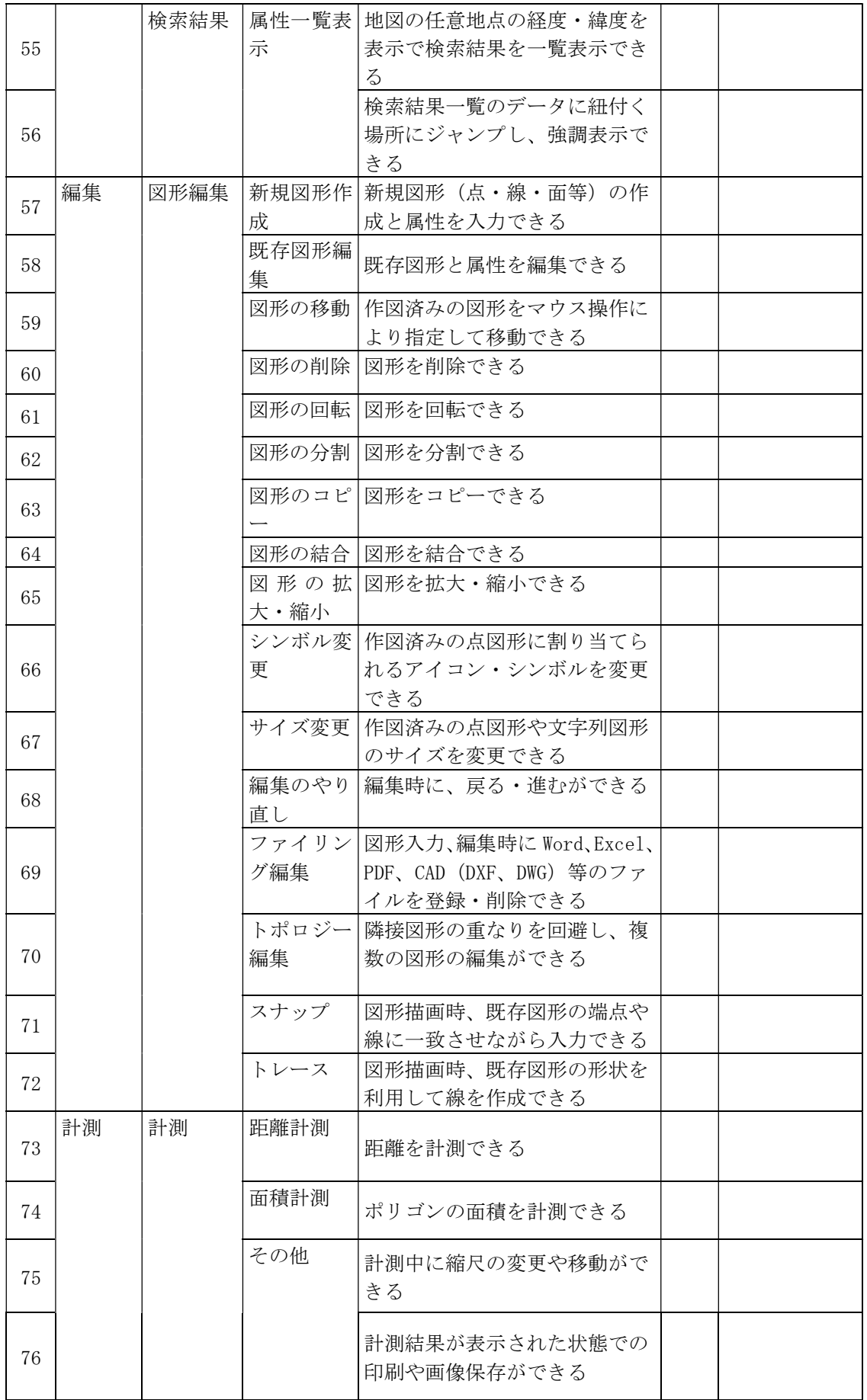

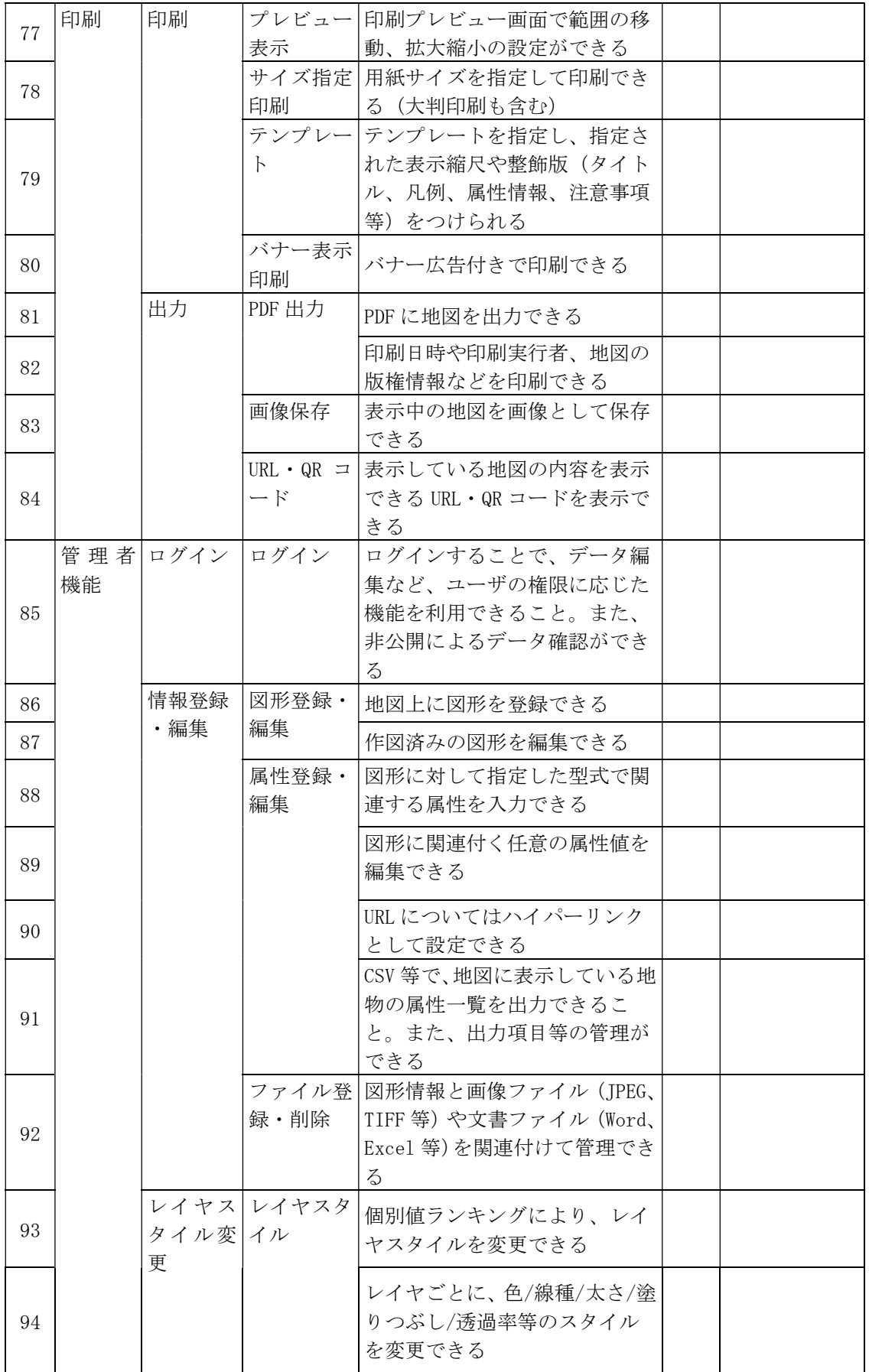

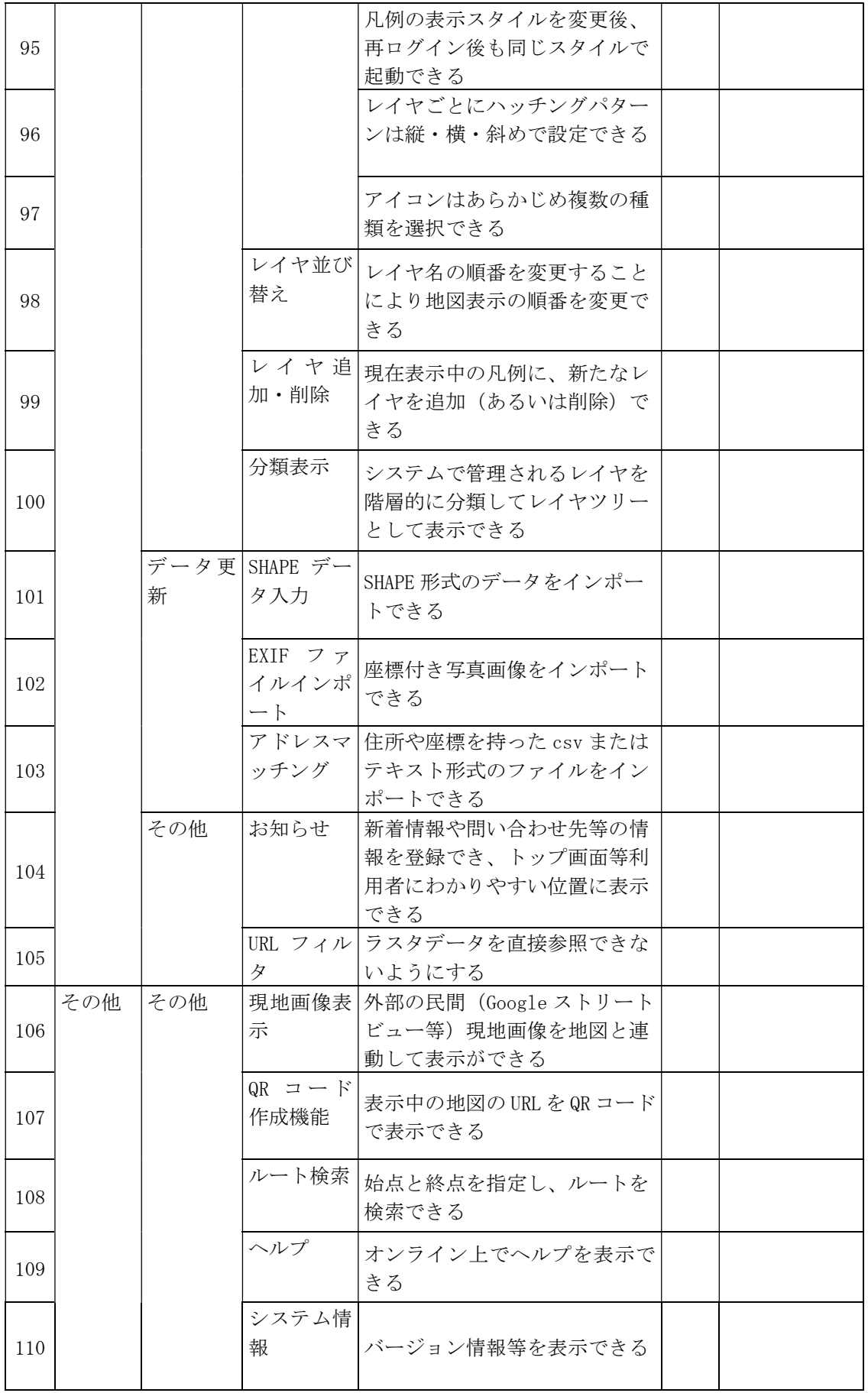

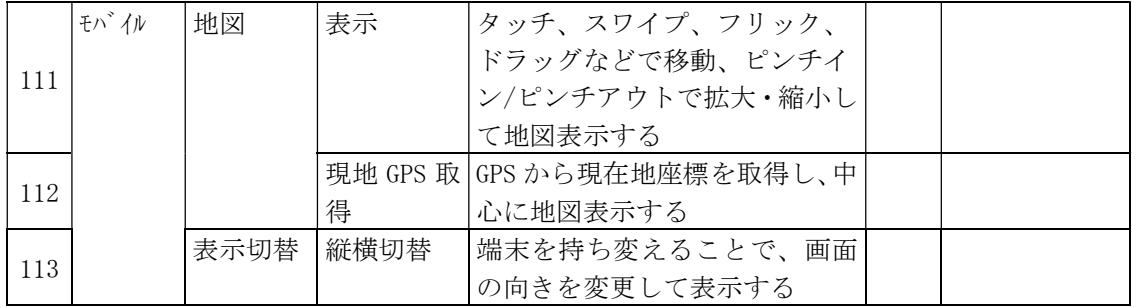

(様式第9号)

#### 光市長 市 川 熙 様

# 所在地 商号又は名称

### 代表者氏名 2000年10月11日 10月11日 10月11日 10月11日 10月11日 10月11日 10月11日 10月11日 10月11日 10月11日 10月11日 10月11日 10月1

### 参考見積書

実施要項、特記仕様書(案)等を承知の上、下記のとおり見積します。

#### 記

1 業務名

光市公開型GIS導入業務

- 2 見積金額(消費税及び地方消費税の額を除く。)
	- (1) 本業務範囲内における提案金額(イニシャルコスト)

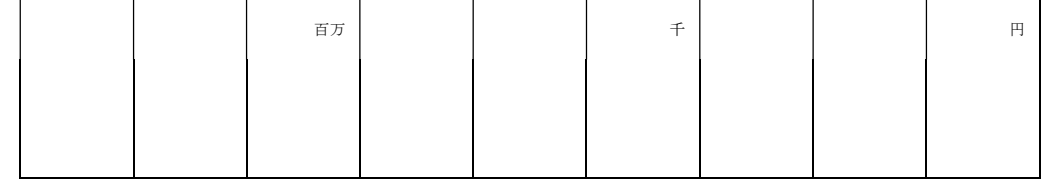

(2) 運用保守費(ランニングコスト)

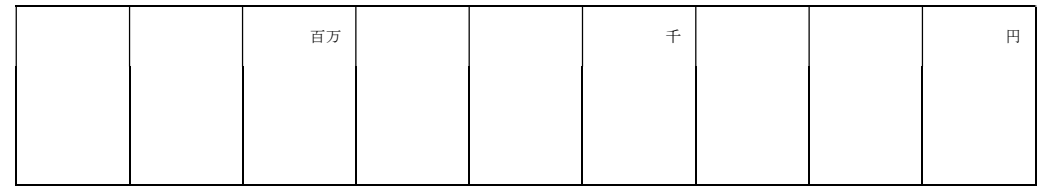

※ 頭数字の前には「¥」を付すること。

※ 運用保守費は、令和7年4月1日(火)から令和8年3月31日(火)までの1年間 の合計額を記載すること。

3 添付書類

(1) 見積金額内訳書(任意様式)

(様式第10号)

令和6年 月 日

### 光市長 市 川 熙 様

所在地 商号又は名称 代表者氏名 2000年10月11日 11月11日 11月11日

## 質問書

令和6年4月10日付けで公告のあった光市公開型GIS導入業務公募型プ ロポーザルについて、次の事項を質問します。

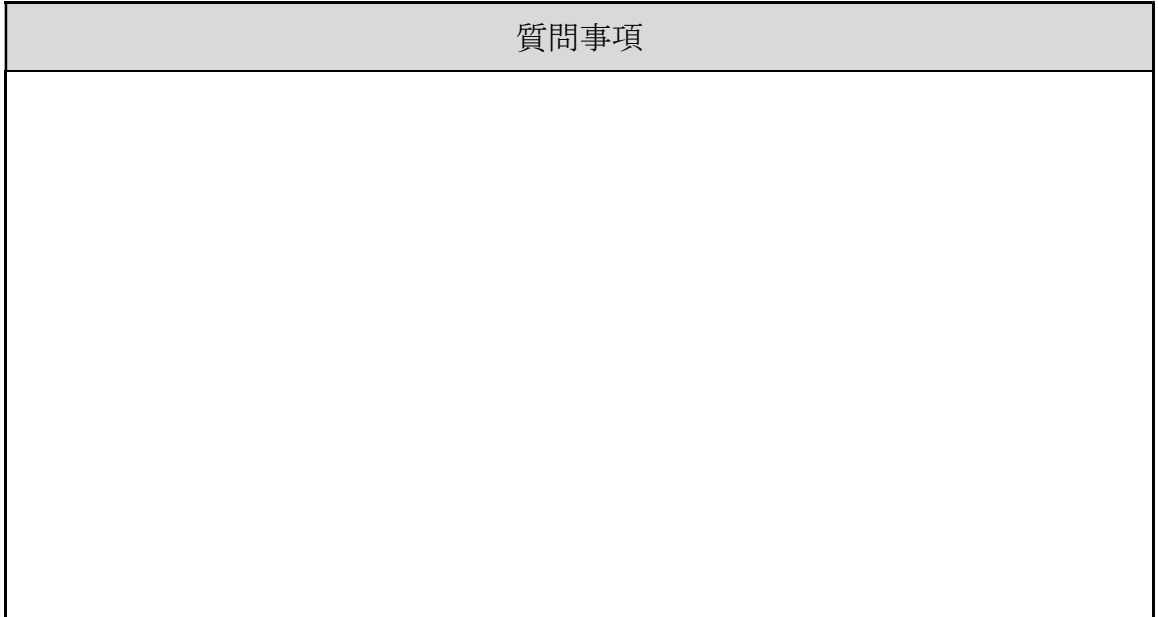

### 担当者連絡先等

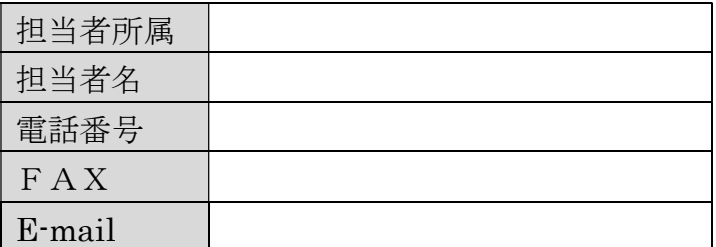

(様式第11号)

令和6年 月 日

### 光市長 市 川 熙 様

所在地 商号又は名称 代表者氏名 2000年10月11日 11月11日 11月11日 11月11日 11月11日 11月11日 11月11日 11月11日 11月11日 11月11日 11月11日 11月11日 11月1

## 辞退届

令和6年4月10日付けで公告のあった光市公開型GIS導入業務公募型プ ロポーザルについて、次の理由により参加を辞退します。

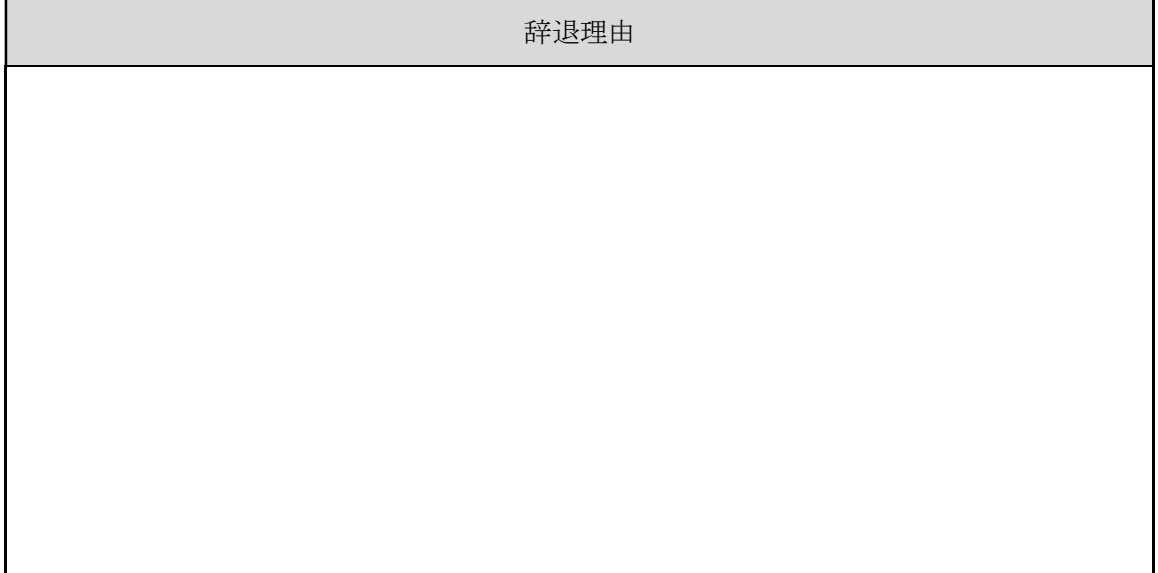

### 担当者連絡先等

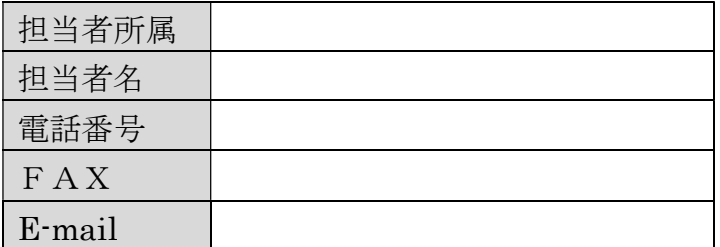